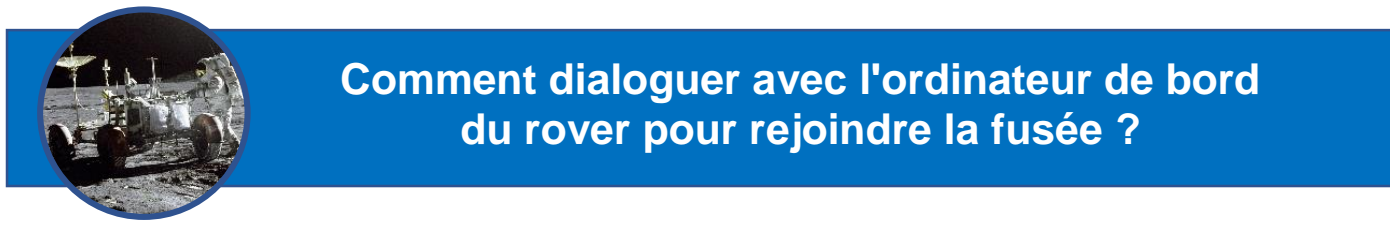

### Définir les instructions du trajet de retour à la fusée

#### L'algorithme, une suite d'instructions pour aboutir à un résultat.

Code des directions

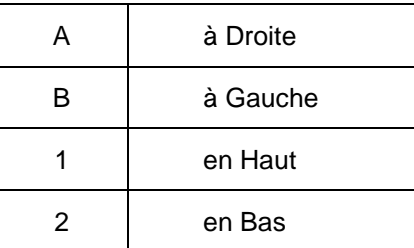

Algorithme du trajet du rover jusqu'à la fusée.

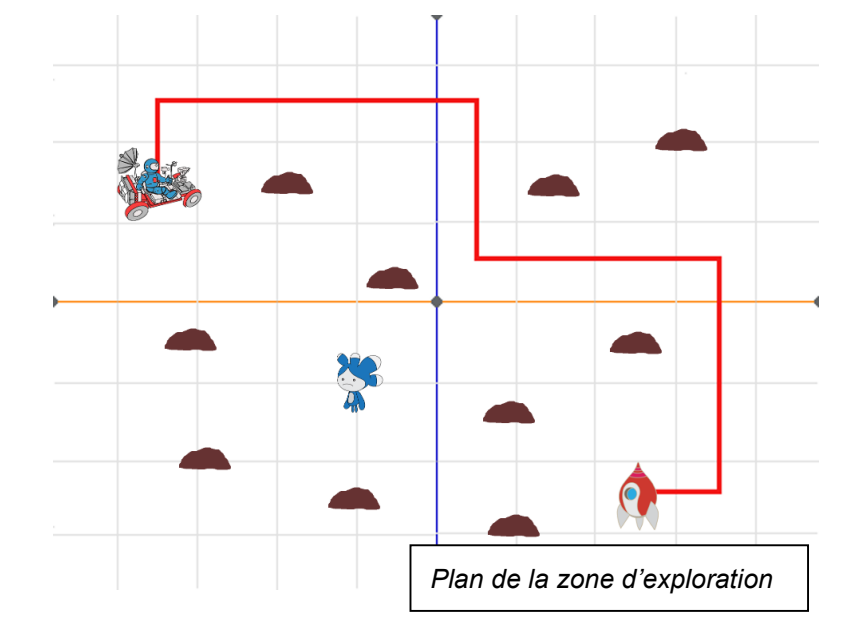

## Parler le langage de l'ordinateur de bord du rover

#### Le code binaire des caractères de l'algorithme (norme ASCII).

Code des directions

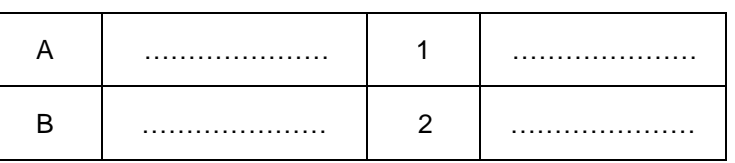

# **ASCII TABLE**

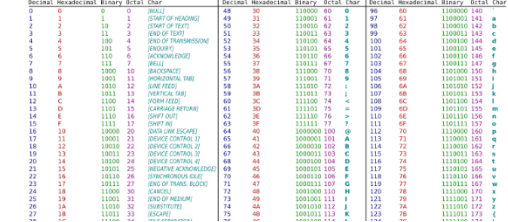

Le code binaire de l'algorithme du trajet.

Le nombre de bits nécessaires si on décide de n'utiliser que les 26 lettres de l'alphabet pour coder en binaire.

## Programmer le retour à la fusée

Nature des blocs de programmation

- 1. Instruction conditionnelle (associée à un événement)
- 2. Boucle
- 3. Action

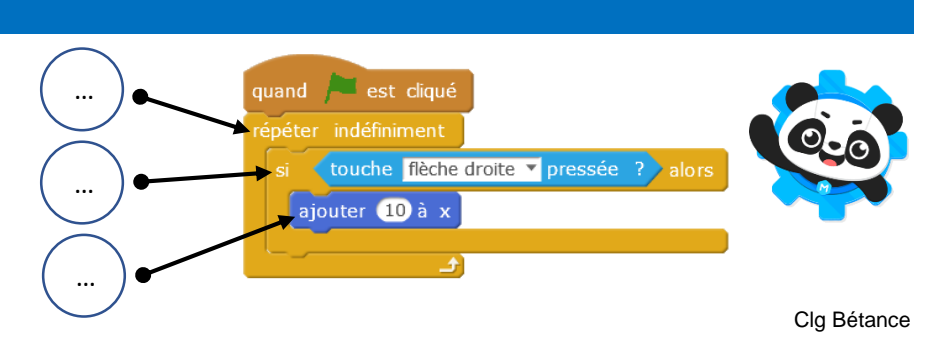